# Improvements to GHC's parallel garbage collector

Douglas Wilson

2021-08-22 — Copyright © 2021 Well-Typed LLP

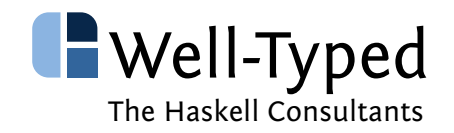

- Independent work conducted in summer of 2020/2021.
- $\triangleright$  Will be released in GHC 9.2
- $\blacktriangleright$  Linux, amd64
- $\triangleright$  Improved cross-thread synchronisation in the garbage collector drastically reduces cpu time
	- $\blacktriangleright$  Measurement of improvement
	- $\blacktriangleright$  Description of changes
	- $\blacktriangleright$  Some experiments

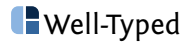

### Measurement of improvement

cd libraries/Cabal && ghc --make -j\$i Setup.hs

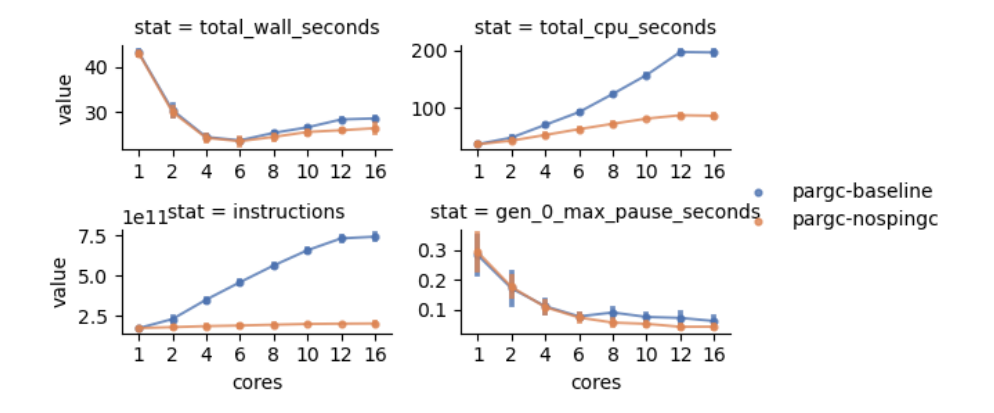

Environment: AMD zen3, 8 physical cores, 16GB, Laptop, hyper-threading on, 12 core cpuset **N**Well-Typed

## sched\_yield in 60 seconds

#### implemented in kernel/sched/fair.c

[GHC issue 9221](https://gitlab.haskell.org/ghc/ghc/-/issues/9221)

From sched\_yield (2) man page:

*sched\_yield() causes the calling thread to relinquish the CPU. The thread is moved to the end of the queue for its static priority and a new thread gets to run.*

*. . .*

*sched\_yield() is intended for use with real-time scheduling policies (i.e., SCHED\_FIFO or SCHED\_RR). Use of sched\_yield() with nondeterministic scheduling policies such as SCHED\_OTHER is unspecified and very likely means your application design is broken.*

sched\_yield is either:

- $\triangleright$  A busy spin;
- $\blacktriangleright$  Effectively lowering our priority by forfeiting our timeslice.

Because ghc launches assemblers and linkers, it more often experiences a lowering of priority. And the set of the set of the set of the set of the set of the set of the set of the set of the set o Don't use sched\_yield for busy-waits, use mutexes and condition variables.

Take care to identify and maintain invariants, and to minimize pthread\_cond\_broadcast. Three places:

- $\triangleright$  GC entry
- $\triangleright$  GC exit
- $\triangleright$  work stealing

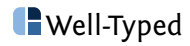

### GC entry and exit

- 1. All worker threads change from INACTIVE to STANDING\_BY and block;
- 2. The gc leader waits in waitForGcThreads for all worker threads to reach STANDING\_BY;
- 3. The gc leader does some initialisation;
- 4. The gc leader calls wakeup\_gc\_threads, which sets the worker threads to RUNNING and wakes them up;
- 5. All worker threads run out of work and change from RUNNING to WAITING TO CONTINUE and block:
- 6. The gc leader waits in shutdown\_gc\_threads for all worker threads to reach WAITING TO CONTINUE:
- 7. The gc leader does some cleanup;
- 8. The gc leader calls releaseGcThreads, which sets all worker threads to INACTIVE and wakes them up.

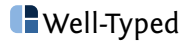

- 1. Track the number of threads working with global variable gc\_running\_threads;
- 2. Threads that aren't working are waiting for work to appear in other threads' queues;
- 3. gc\_running\_threads reaching zero is the stop condition.

How to wake up threads when blocks are ready?

Signal (not broadcast) when a block is ready and  $gc_$ running threads  $\leq n$ .

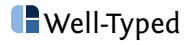

### Measuring sched\_yield

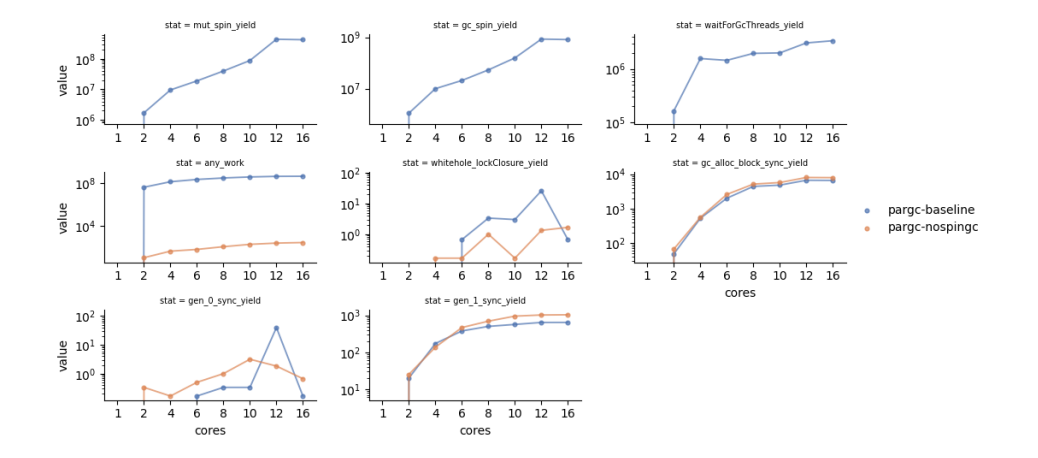

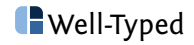

### Introducing background noise

Run the same benchmarks, while running 'stress-ng' simulataneously

stress-ng --cpu 0 --cpu-method ackerman --cpu-load 40

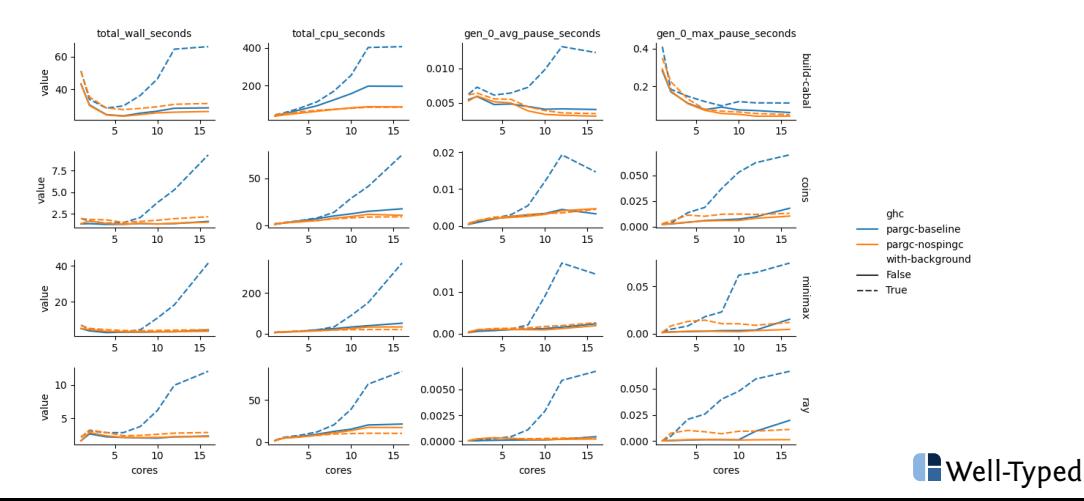

- $\blacktriangleright$  Investigate removing remaining sched\_yield calls;
- $\triangleright$  Benchmarking on Windows, Darwin, ARM, etc.
- Investigate stack and cabal-install exploit ghc  $-j$

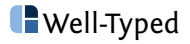

code: <https://github.com/duog/ghcbench>

slides: <https://github.com/duog/ghcbench/tree/master/hiw/hiw.pdf>

ghc commits:

- $\blacktriangleright$  baseline
	- $\triangleright$  link: <https://gitlab.haskell.org/duog/ghc/-/tree/pargc-baseline>
	- $\triangleright$  commit: 3a536b890f88c16166f4d68ecf1ed8f49dd6f661
- $\blacktriangleright$  noanywork:
	- $\blacktriangleright$  link: <https://gitlab.haskell.org/duog/ghc/-/tree/pargc-noanywork>
	- I commit: ce0f280908c29c1608c4f62002d325e6b931d98d
- $\blacktriangleright$  nospingc:
	- $\triangleright$  link: <https://gitlab.haskell.org/duog/ghc/-/tree/pargc-nospingc>
	- $\triangleright$  commit: 0dc550105acedb714f0902cfb3dfd8f03fa08272

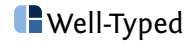